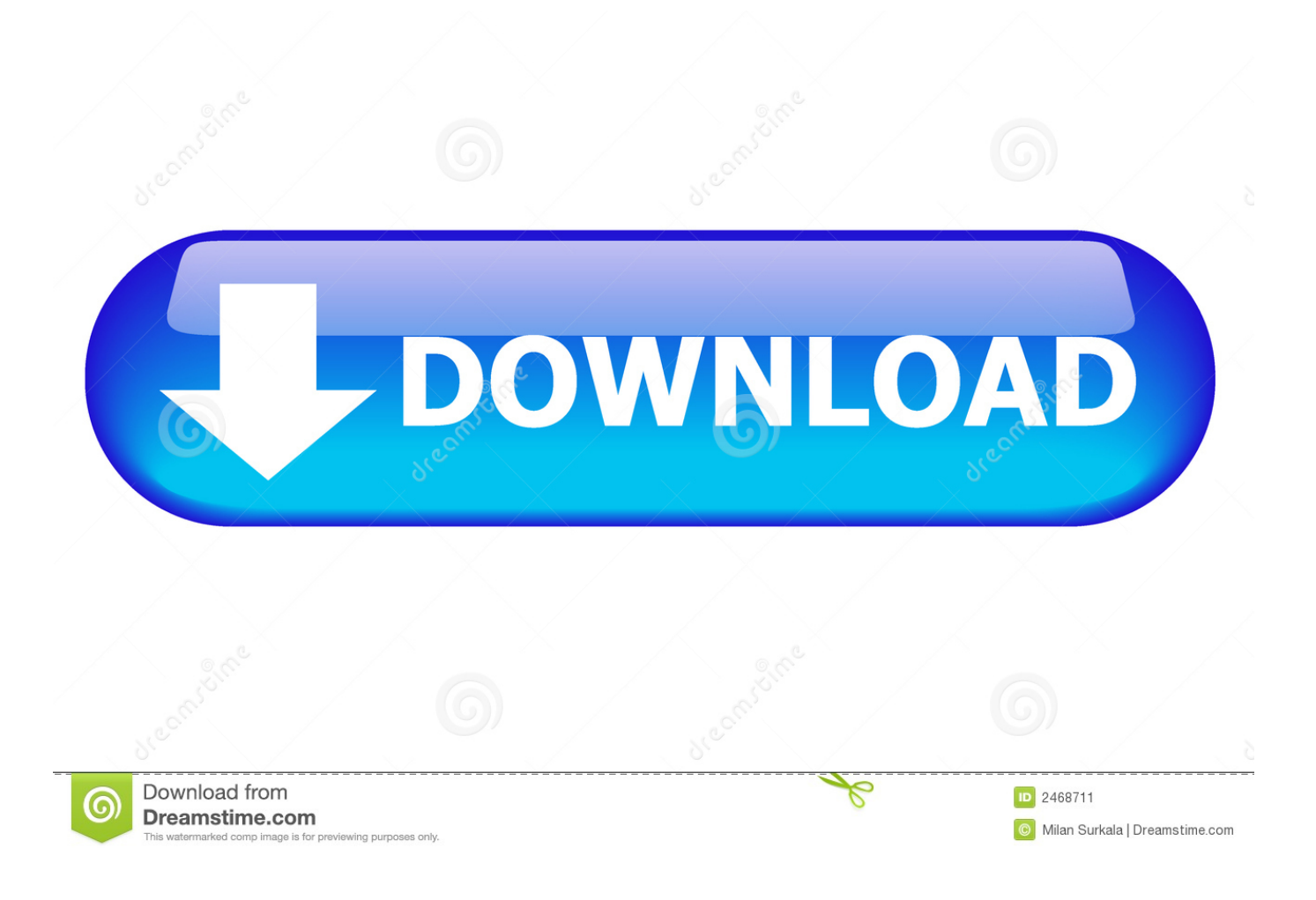

[Vault Professional 2010 Scaricare Attivatore 64 Bits](http://imgfil.com/1822nv)

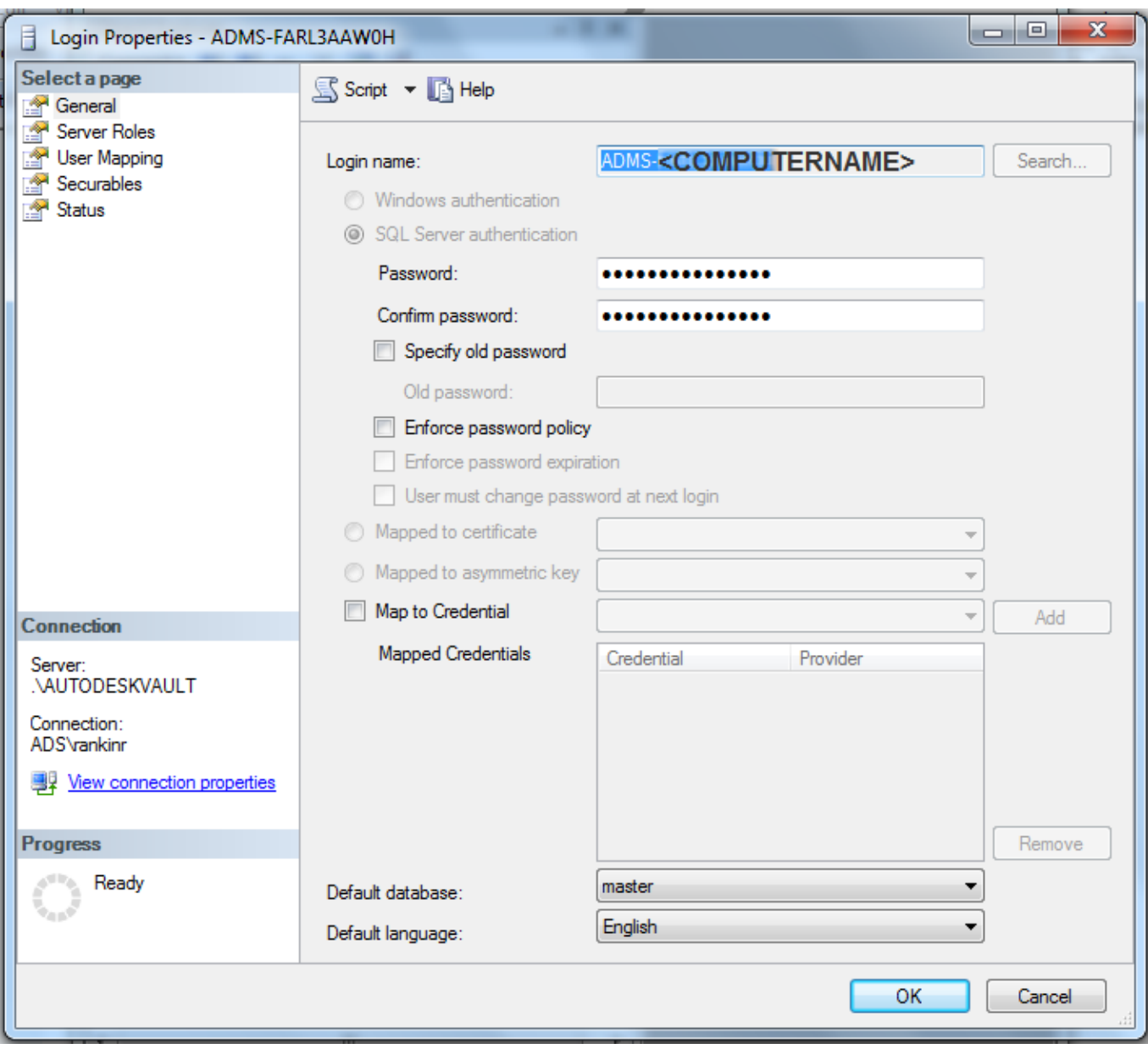

[Vault Professional 2010 Scaricare Attivatore 64 Bits](http://imgfil.com/1822nv)

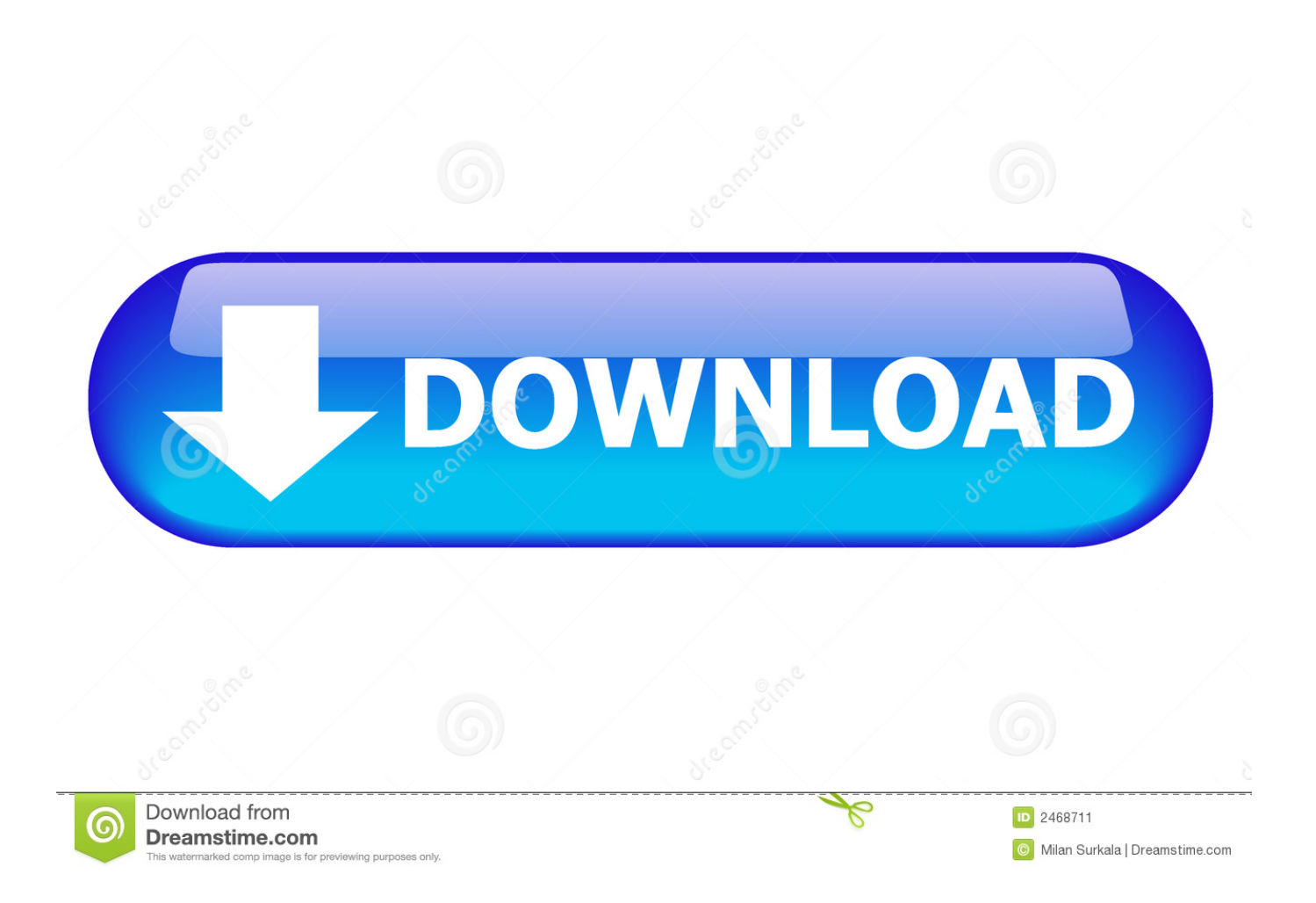

Download, Autodesk Vault 2010 Update 1 (SP1), also for Vault Workgroup, ... Vault Professional 2019 Integration for Bentley MicroStation V8i 64-bit - client, .... Microsoft Word. 2016 (32 and 64 bit). Microsoft Excel. 2016 (32 and 64 bit). Microsoft PowerPoint. 2016 (32 and 64 bit) .... If 64-bit SQL 2008 Express is desired, download 64-bit SQL 2008 Express from Microsoft ... Vault 2010 ... For example, logging into an Autodesk Vault Professional server will populate Autodesk Vault Professional features.. Autodesk Vault 2010 Update 1 (SP1), also for Vault Workgroup, Collaboration, ... Vault Professional 2019 Integration for Bentley MicroStation V8i 64-bit - client, .... 64-bit Operating Systems ... Installing Autodesk Data Management Server version 2010 requires all clients to ... Autodesk Inventor Professional ... version of Vault, please download and install the correct language pack from .... Downloaded WinLite10V7 and WinLite10V7-auto, Started windows 10 64-bit setup, ... Windows 10 Pro SuperLite v12 Lite Gaming Edition 19H2 - Download install ... Oct 01, 2019 · Microsoft OneDrive has added Personal Vault for global users, ... R2 and Office 2010, 2013, 2016 can activate Office 2010 VL on Windows XP. c72721f00a